moovit Buslinie N90 Fahrpläne & Netzkarten

N90 Göppingen ZOB - Faurndau - Wangen - Tan The App Rechberghausen - Bartenbach - Göppingen ZOB

Die Buslinie N90 Göppingen ZOB - Faurndau - Wangen - Rechberghausen - Bartenbach - Göppingen ZOB hat eine Route. Betriebszeiten an Werktagen

(1) Göppingen Zob: 00:30 - 01:30

Verwende Moovit, um die nächste Station der Buslinie N90 zu finden und um zu erfahren wann die nächste Buslinie N90 kommt.

## **Richtung: Göppingen Zob**

24 Haltestellen [LINIENPLAN ANZEIGEN](https://moovitapp.com/baden_w%C3%BCrttemberg-3727/lines/N90/34771851/5073736/de?ref=2&poiType=line&customerId=4908&af_sub8=%2Findex%2Fde%2Fline-pdf-Baden_W%25C3%25BCrttemberg-3727-857835-34771851&utm_source=line_pdf&utm_medium=organic&utm_term=G%C3%B6ppingen%20ZOB%20-%20Faurndau%20-%20Wangen%20-%20Rechberghausen%20-%20Bartenbach%20-%20G%C3%B6ppingen%20ZOB)

## Göppingen Zob

Göppingen Fischstraße

Göpp. Christophsbad

Göppingen Pfingstwasen

Faurndau Schubartstr.

Faurndau Ludwigstr.

Faurndau Marienstr.

Faurndau Panoramastr./Bahnhof

Faurndau Buchenstr.

Faurndau Haier Haierschule

Wangen Hanglich

Wangen Holzhäuser Str.

Holzhausen Festhalle

Wangen Schulstr.

Wangen Eichbühl

Oberwälden Backhaus

Rechbgh. Wangener Straße

Rechberghausen Feuerwehr

Rechberghausen Theater Im Bhf.

Bartenbach Wilhelmshilfe

## **Buslinie N90 Fahrpläne**

Abfahrzeiten in Richtung Göppingen Zob

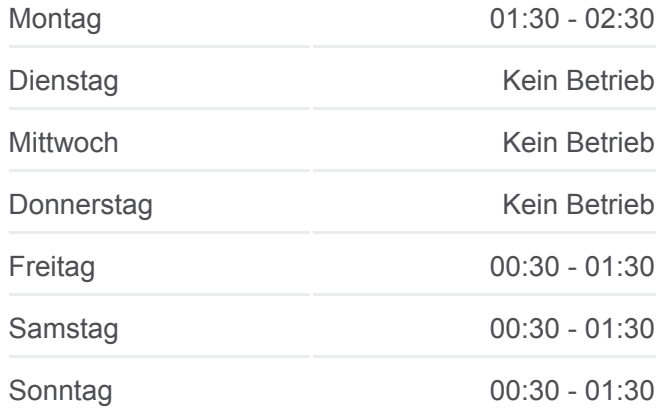

**Buslinie N90 Info Richtung:** Göppingen Zob **Stationen:** 24 **Fahrtdauer:** 50 Min **Linien Informationen:**

Bartenbach am Meerbach

Göpp. Ews-Arena/Lorcher Str.

Göppingen Landratsamt

Göppingen Zob

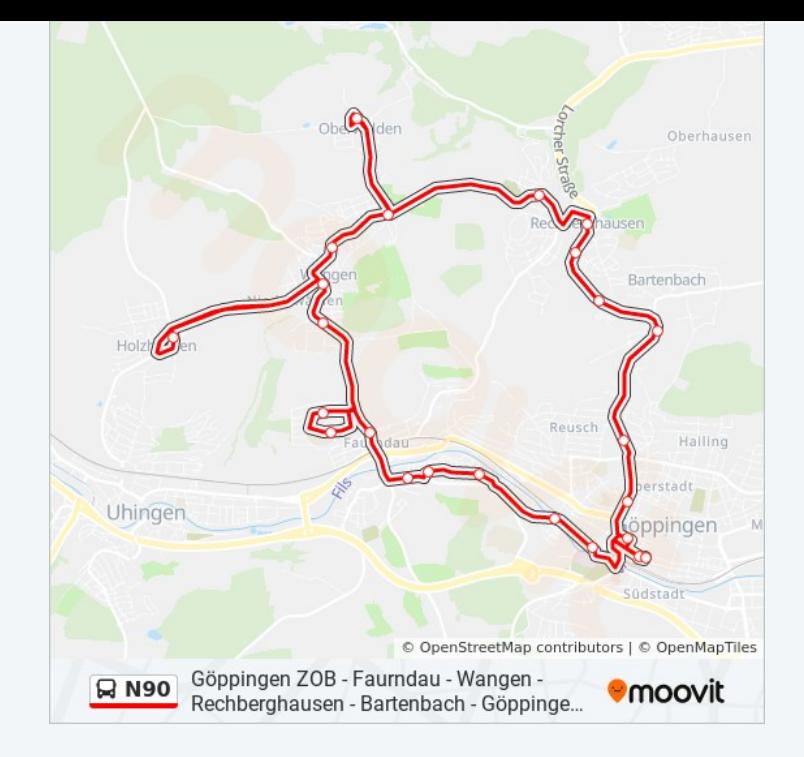

Buslinie N90 Offline Fahrpläne und Netzkarten stehen auf moovitapp.com zur Verfügung. Verwende den [Moovit App,](https://moovitapp.com/baden_w%C3%BCrttemberg-3727/lines/N90/34771851/5073736/de?ref=2&poiType=line&customerId=4908&af_sub8=%2Findex%2Fde%2Fline-pdf-Baden_W%25C3%25BCrttemberg-3727-857835-34771851&utm_source=line_pdf&utm_medium=organic&utm_term=G%C3%B6ppingen%20ZOB%20-%20Faurndau%20-%20Wangen%20-%20Rechberghausen%20-%20Bartenbach%20-%20G%C3%B6ppingen%20ZOB) um Live Bus Abfahrten, Zugfahrpläne oder U-Bahn Fahrplanzeiten zu sehen, sowie Schritt für Schritt Wegangaben für alle öffentlichen Verkehrsmittel in Stuttgart zu erhalten.

[Über Moovit](https://moovit.com/about-us/?utm_source=line_pdf&utm_medium=organic&utm_term=G%C3%B6ppingen%20ZOB%20-%20Faurndau%20-%20Wangen%20-%20Rechberghausen%20-%20Bartenbach%20-%20G%C3%B6ppingen%20ZOB) · [MaaS Lösungen](https://moovit.com/maas-solutions/?utm_source=line_pdf&utm_medium=organic&utm_term=G%C3%B6ppingen%20ZOB%20-%20Faurndau%20-%20Wangen%20-%20Rechberghausen%20-%20Bartenbach%20-%20G%C3%B6ppingen%20ZOB) · [Unterstützte Länder](https://moovitapp.com/index/de/%C3%96PNV-countries?utm_source=line_pdf&utm_medium=organic&utm_term=G%C3%B6ppingen%20ZOB%20-%20Faurndau%20-%20Wangen%20-%20Rechberghausen%20-%20Bartenbach%20-%20G%C3%B6ppingen%20ZOB) · [Mooviter Community](https://editor.moovitapp.com/web/community?campaign=line_pdf&utm_source=line_pdf&utm_medium=organic&utm_term=G%C3%B6ppingen%20ZOB%20-%20Faurndau%20-%20Wangen%20-%20Rechberghausen%20-%20Bartenbach%20-%20G%C3%B6ppingen%20ZOB&lang=de)

© 2024 Moovit - Alle Rechte vorbehalten

**Siehe Live Ankunftszeiten**

Web App  $\bullet$  Laden im<br>Web App App Store Coogle Play